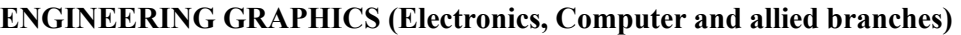

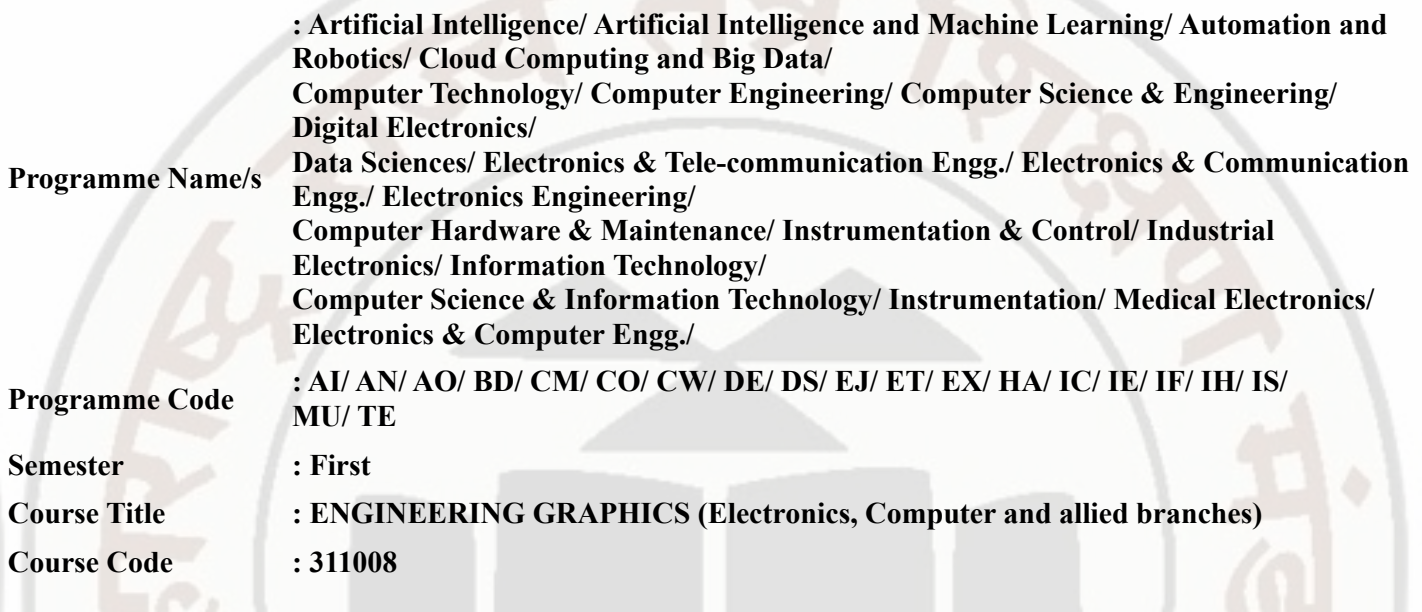

## I. RATIONALE

Engineering graphics is the language of engineers. The concepts of graphical language are used in expressing the ideas, conveying the instructions, which are used in carrying out the jobs on the sites, shop floor etc. This course is useful in developing drafting and sketching skills in the student. It covers the knowledge & use of drawing instruments & also familiarizes the learner about Bureau of Indian standards related to engineering drawing. The curriculum aims at developing the ability to draw and read various engineering curves, projections and dimensioning styles. The subject mainly focuses on use of drawing instruments, developing imagination and translating ideas into sketches. This course also helps to develop the idea of visualizing the actual object or part on the basis of drawings and blue prints. This preliminary course aims at building a foundation for the further courses related to engineering drawing and other allied courses in coming semesters

## II. INDUSTRY / EMPLOYER EXPECTED OUTCOME

Prepare engineering drawing using prevailing drawing instruments.

### III. COURSE LEVEL LEARNING OUTCOMES (COS)

Students will be able to achieve & demonstrate the following COs on completion of course based learning

- CO1 Draw geometrical figures and engineering curves.
- CO2 Apply principles of orthographic projections for drawing given pictorial views.
- CO3 Apply basic CAD commands for drawing different entities.
- CO4 Use various drawing codes, conventions and symbols as per IS SP-46 in engineering drawing.
- CO5 Draw free hand sketches of given engineering elements.

# IV. TEACHING-LEARNING & ASSESSMENT SCHEME

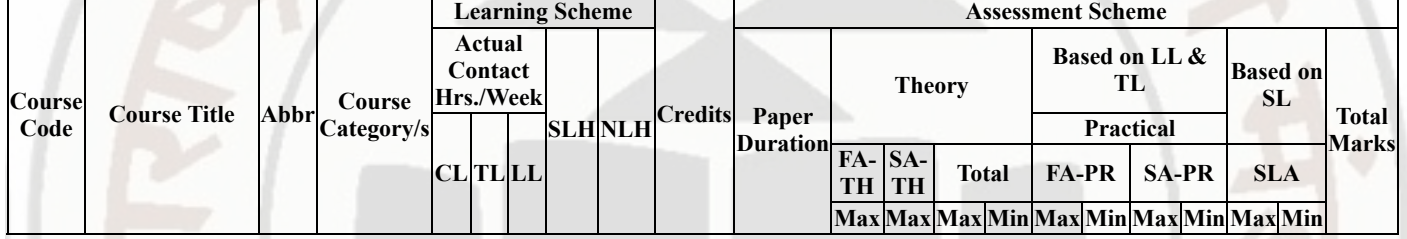

### ENGINEERING GRAPHICS (Electronics, Computer and allied branches) Course Code : 311008

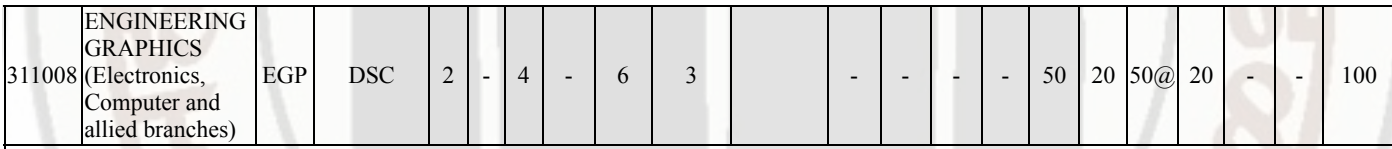

Total IKS Hrs for Sem. : 2 Hrs

Abbreviations: CL- ClassRoom Learning , TL- Tutorial Learning, LL-Laboratory Learning, SLH-Self Learning Hours, NLH-Notional Learning Hours, FA - Formative Assessment, SA -Summative assessment, IKS - Indian Knowledge System, SLA - Self Learning Assessment

Legends: @ Internal Assessment, # External Assessment, \*# On Line Examination , @\$ Internal Online Examination

Note :

- 1. FA-TH represents average of two class tests of 30 marks each conducted during the semester.
- 2. If candidate is not securing minimum passing marks in FA-PR of any course then the candidate shall be declared as "Detained" in that semester.
- 3. If candidate is not securing minimum passing marks in SLA of any course then the candidate shall be declared as fail and will have to repeat and resubmit SLA work.
- 4. Notional Learning hours for the semester are (CL+LL+TL+SL)hrs.\* 15 Weeks
- 5. 1 credit is equivalent to 30 Notional hrs.
- 6. \* Self learning hours shall not be reflected in the Time Table.
- 7. \* Self learning includes micro project / assignment / other activities.

♦ Candidate remaining absent in practical examination of any one part of Basic Science course i.e. Physics,Chemistry will be declare as Absent in Mark List and has to appear for examination. The marks of the part for which candidate was present will not be processed or carried forward.

## V. THEORY LEARNING OUTCOMES AND ALIGNED COURSE CONTENT

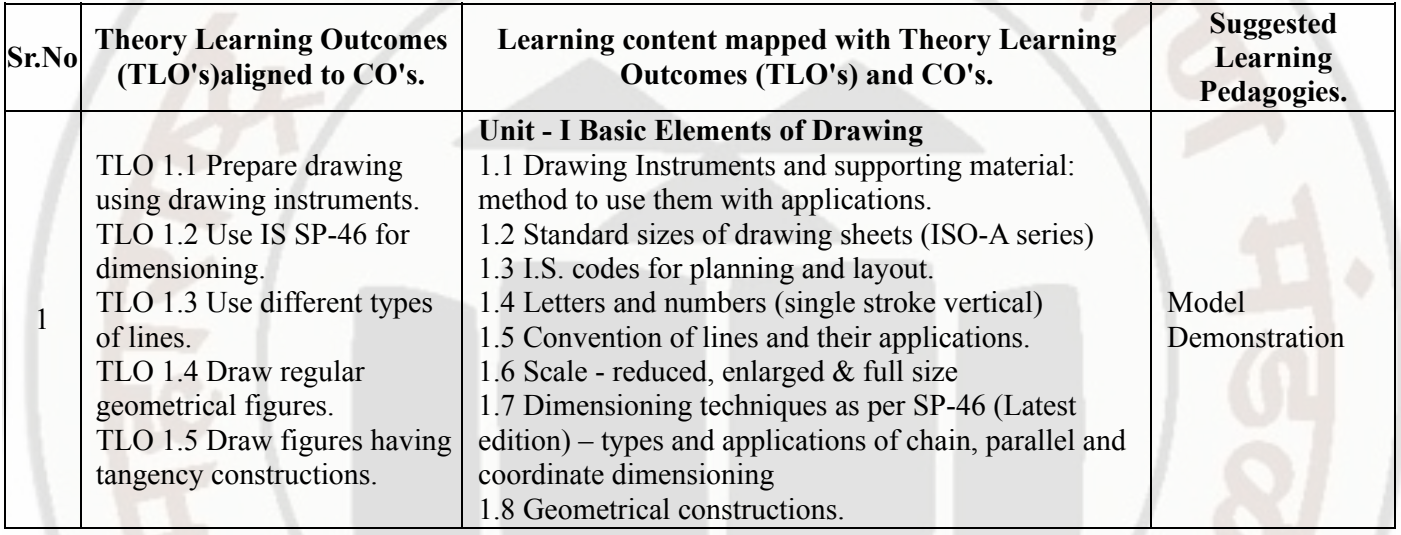

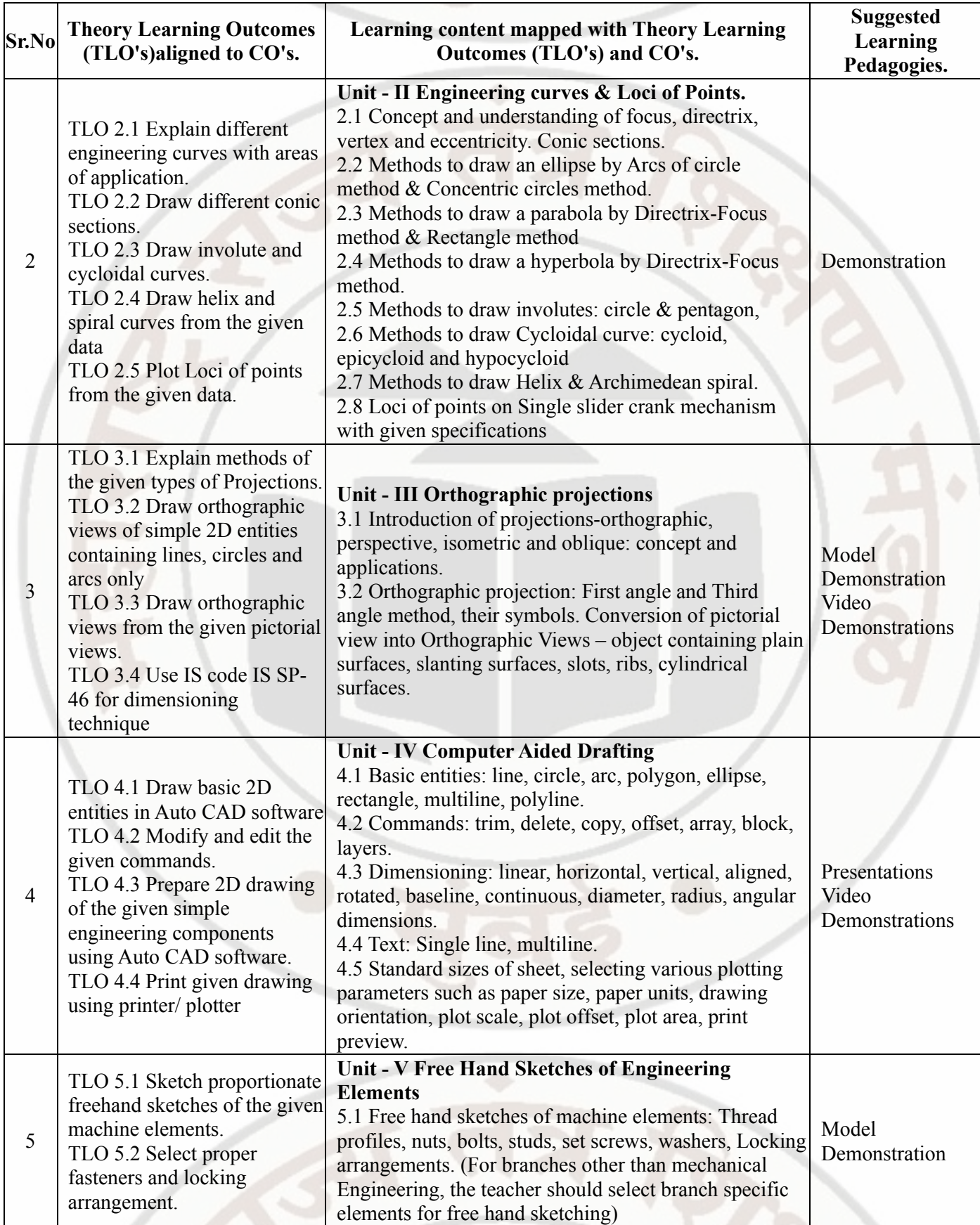

## VI. LABORATORY LEARNING OUTCOME AND ALIGNED PRACTICAL / TUTORIAL EXPERIENCES.

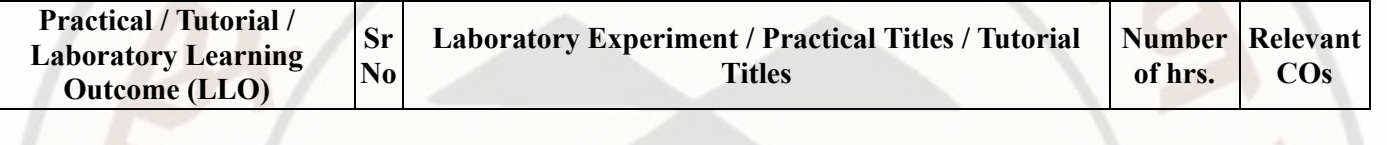

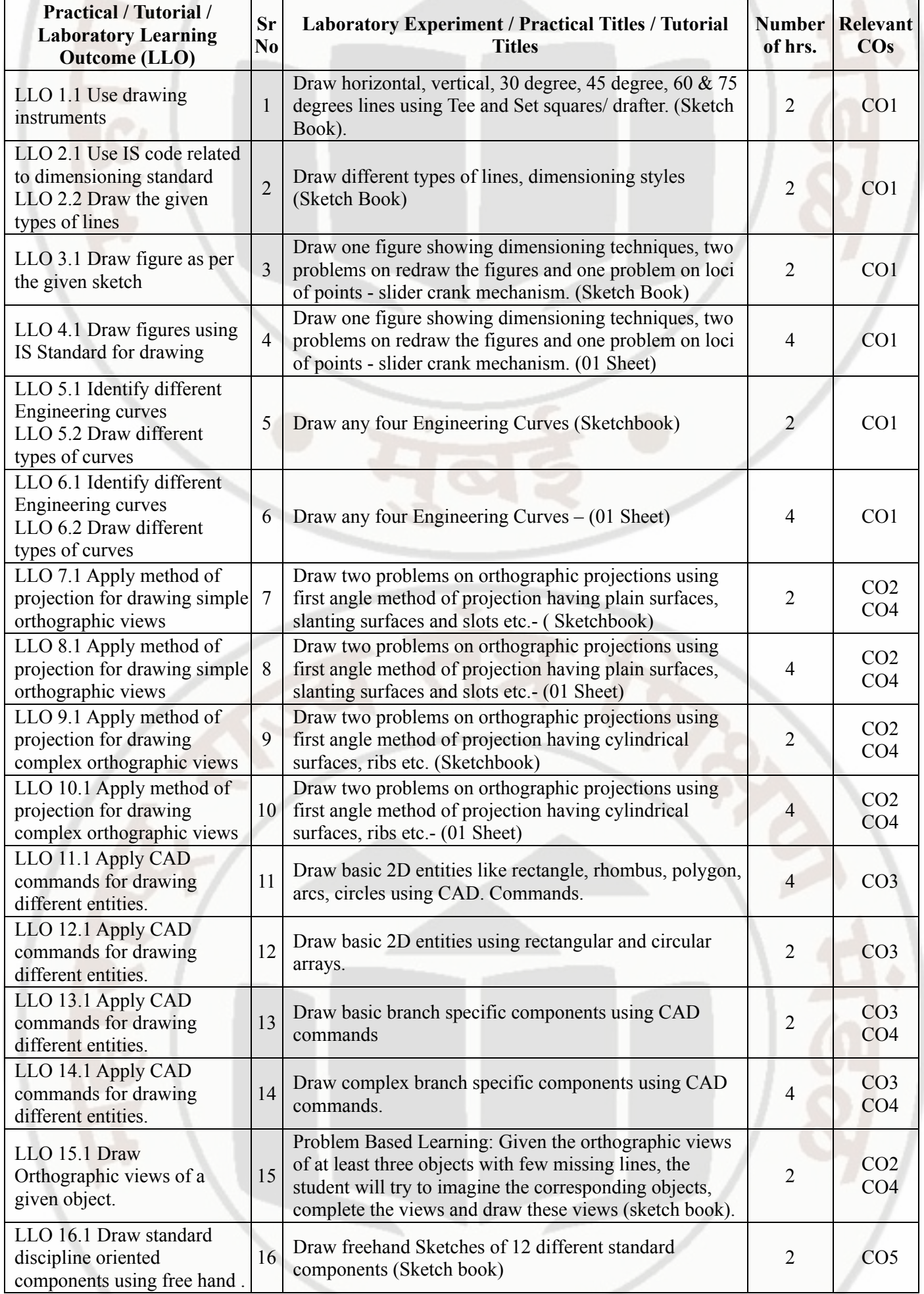

## ENGINEERING GRAPHICS (Electronics, Computer and allied branches) Course Code : 311008

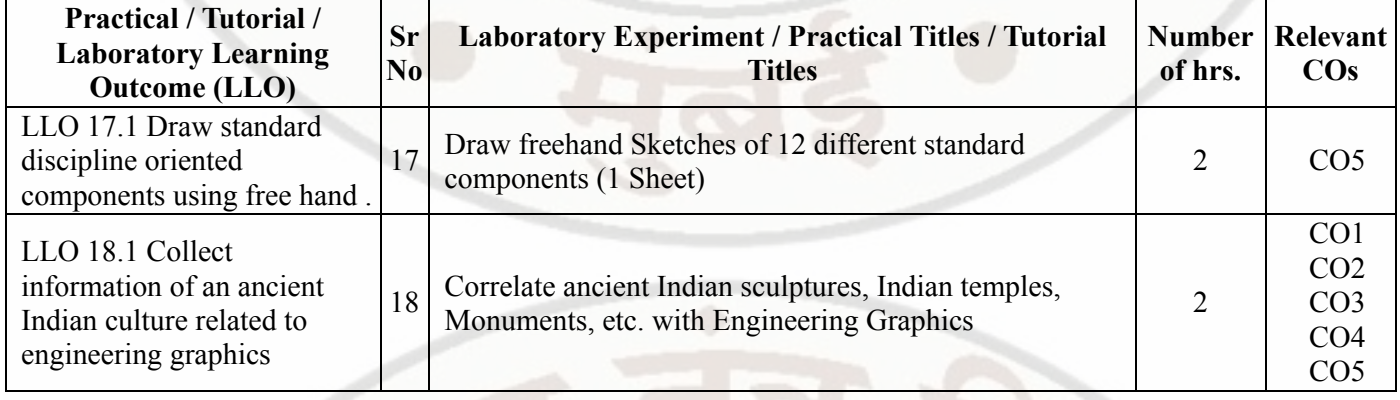

### VII. SUGGESTED MICRO PROJECT / ASSIGNMENT/ ACTIVITIES FOR SPECIFIC LEARNING / SKILLS DEVELOPMENT (SELF LEARNING)

### Micro project

- List the applications of engineering curves in different fields of engineering and submit a report on it.
- Prepare a list of industrial and household components in which conic curves are used and justify the utility of these curves.

# VIII. LABORATORY EQUIPMENT / INSTRUMENTS / TOOLS / SOFTWARE REQUIRED

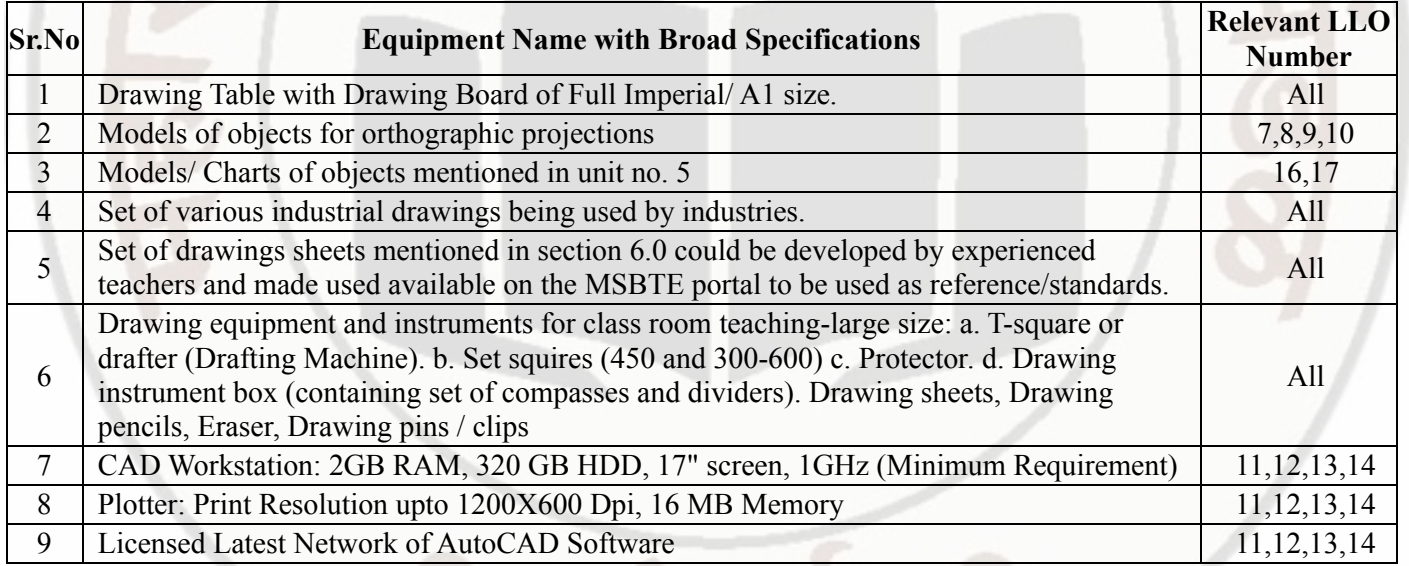

## IX. SUGGESTED FOR WEIGHTAGE TO LEARNING EFFORTS & ASSESSMENT PURPOSE (Specification Table)

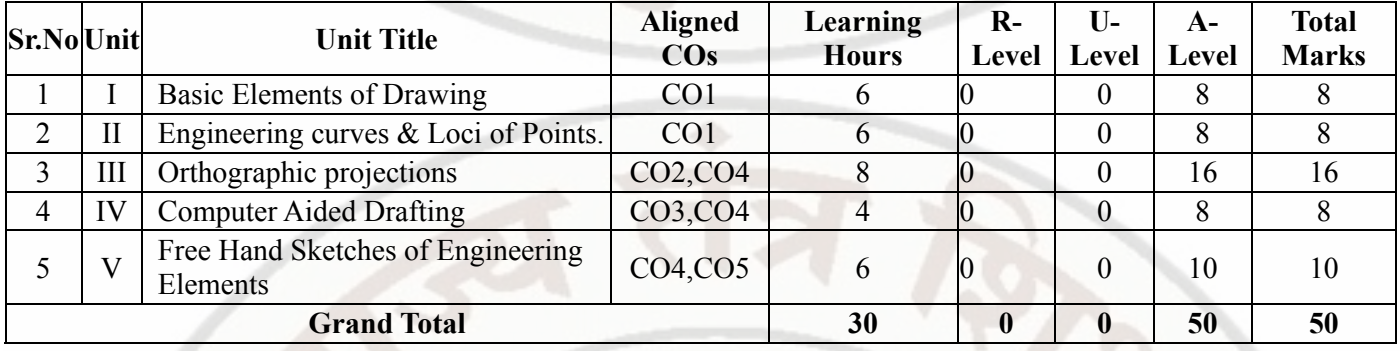

# X. ASSESSMENT METHODOLOGIES/TOOLS

## Formative assessment (Assessment for Learning)

Term work  $\bullet$ 

## Summative Assessment (Assessment of Learning)

Practical

## XI. SUGGESTED COS - POS MATRIX FORM

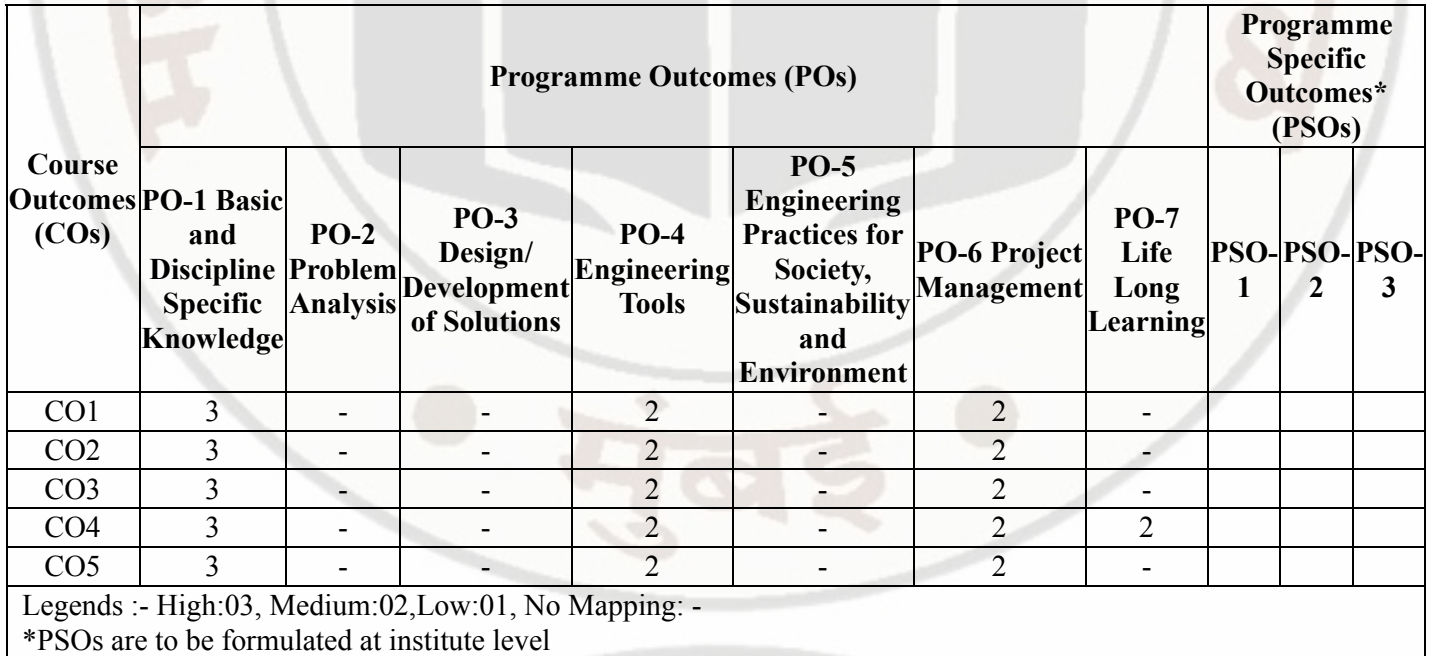

## XII. SUGGESTED LEARNING MATERIALS / BOOKS

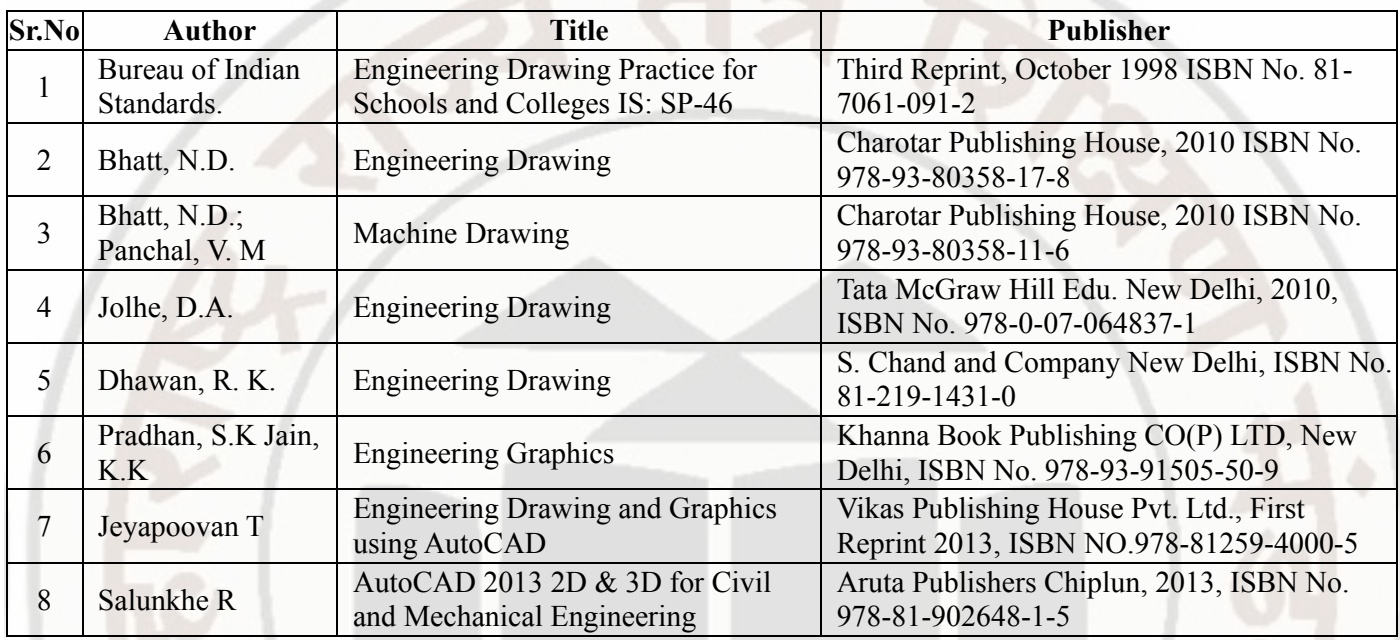

## XIII . LEARNING WEBSITES & PORTALS

Sr.No Link / Portal Description

# ENGINEERING GRAPHICS (Electronics, Computer and allied branches) Course Code : 311008

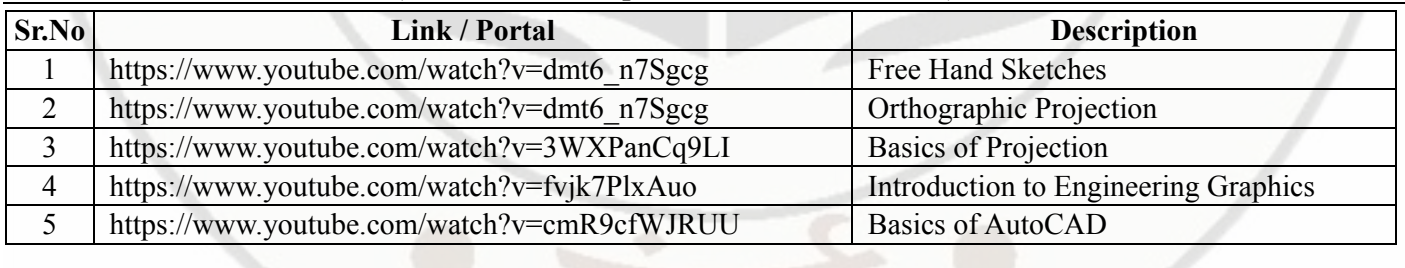

MSBTE Approval Dt. 09/08/2023

Semester - 1, K Scheme